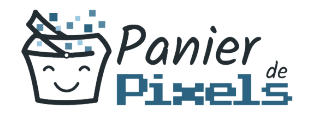

## Réaliser ses supports de communication Apprenez à réaliser vos propres supports de communication

Lorsque vous souhaitez vous faire connaître ou donner des informations sur votre activité à vos différents clients, il est important d'avoir à sa disposition un panel de supports de communication efficace et captivant.

Il faut avoir en tête que ces supports permettront notamment à vos clients de donner suite à votre démarchage : il vaut donc mieux qu'ils soient soignés et attractifs.

Dans cette formation, vous développerez les connaissances techniques nécessaires à la réalisation de vos propres logos, affiches mais aussi votre propre magazine avec des logiciels tels que InDesign, Illustrator et Photoshop.

# Objectif

A l'issue de la formation Réaliser ses supports de communication, diverses compétences vous seront transmises, notamment :

- Être capable de concevoir et réaliser un logo et une charte graphique
- Maîtriser le processus d'élaboration et de réalisation d'une affiche en couleurs
- Maîtriser le processus de conception et de réalisation d'un magazine
- Maîtriser les fonctionnalités des logiciels tels que Photoshop, Illustrator et Indesign

# Les pré-requis

Une pratique très régulière de Photoshop, Illustrator et InDesign est nécessaire pour suivre cette formation.

# Public concerné

Toute personne souhaitant développer ses connaissances de base dans la conception et la réalisation de supports de communication (graphistes, maquettistes, illustrateurs…).

## Validation

Une attestation de fin de stage

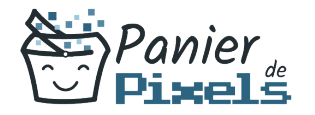

est délivrée. Une évaluation pratique & théorique sera réalisée en fin de parcours.

## Les points forts

Formation réalisable à distance, en présentiel ou un mix des deux. Formation sur mesure et adaptée. Devenez autonomes !

## Accessibilité

Pour les personnes en situation de handicap, Vous pouvez consulter cette page pour vous orienter au mieux.

## Délai d'accès

Il est variable en fonction de votre statut et du financement de la formation. Pour en savoir plus, contactez-nous

# Contenu de la formation

### Rappel des bases de Photoshop (de 8h à 10h)

- Les principaux outils : pinceau, nuancier, pipette…
- Bases de la retouche d'image
- Traitement d'image pixel
- Correction colorimétrique
- Appréhender les calques
- Sélection et détourage
- Utilisation des filtres
- **Masques de fusion**

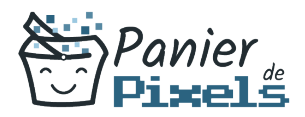

#### Rappel des bases d'Illustrator (de 8h à 10h)

- L'image bitmap et l'image vectorielle
- Les formes vectorielles
- Outils et techniques de sélection
- **Jouer sur les plans**
- Jouer avec les objets vectoriels : déplacer, dupliquer, combiner…
- Gestion des images
- **Les masques**
- Les différentes palettes

#### Rappel des bases d'InDesign (de 8h à 10h)

- Chaîne graphique
- Gérer les blocs de texte et image
- Gestion de images
- Les aspects graphiques : nuances, tons, dégradés, contours, pipette…
- Travail du texte et de la typographie
- Mises en page
- Fonctionnalités interactives

### Partir sur de bonnes bases : la création de son logo (de 5h à 7h)

- Travailler la typographie : les familles et associations de caractères
- Définir son identité visuelle : le logo, la charte graphique et l'en-tête
- Travailler sur le dessin vectoriel : différents outils, fonction pathfinder, tracés transparents…

#### L'affiche : un support de publicité répandu (de 5h à 7h)

- Distinguer les différents types d'affiches : publicitaire, propagande, culturelle…
- Etude des mouvements
- Travailler le design graphique : champ et cadre de vision, création/contraste/relation de forme, répartition de la surface, proportions, typographie, couleur…
- Gérer la lecture de l'image : cadrages et compositions, l'organisation de l'image
- Aller plus loin sur les éléments de graphisme : les phénomènes de modes, évolution des arts graphiques…

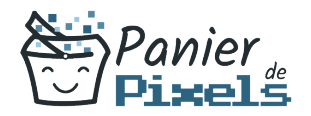

#### Réaliser son propre magazine (de 5h à 7h)

- Rappel des bases de la conception : l'article et sa typologie, différents niveaux de lecture, organisation de l'information, ligne éditoriale, éditing visuel
- Travailler le graphisme : chemin de fer visuel, lignes et rythmes, répartition des masses
- Les liens entre le texte et l'image : structure/choix/mise en place de l'image, l'équilibre entre le texte et l'image
- Constitution d'une grille : grille modulaire, grille et feuilles de style, gestion et utilisation de la grille
- Mise en pratique : établir le cahier des charges, créer le logo et la charte graphique, conception du magazine